## VIM QUICK REFERENCE CARD

#### Basic movement

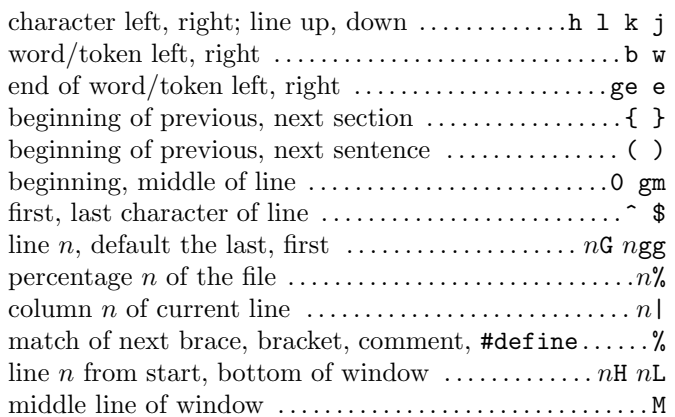

## Insertion  $\&$  replace  $\rightarrow$  insert mode

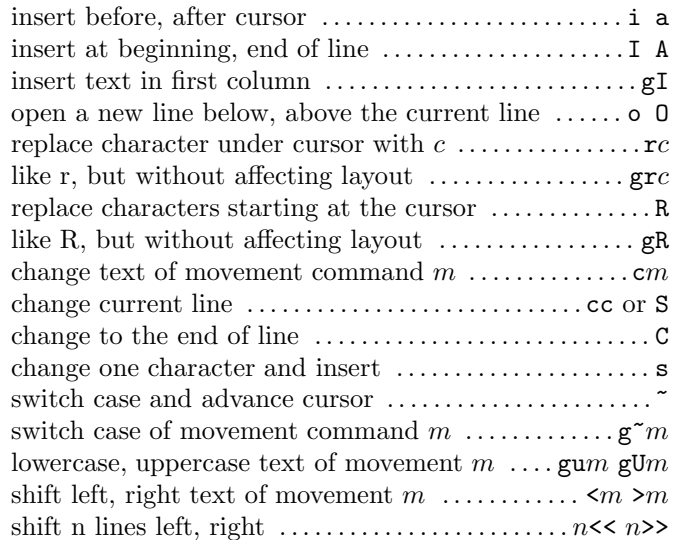

## Deletion

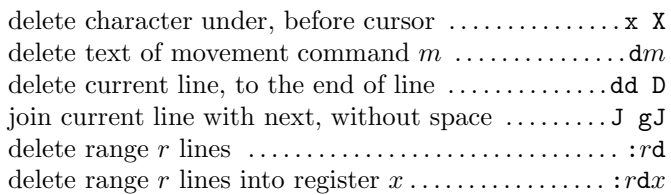

#### Insert mode

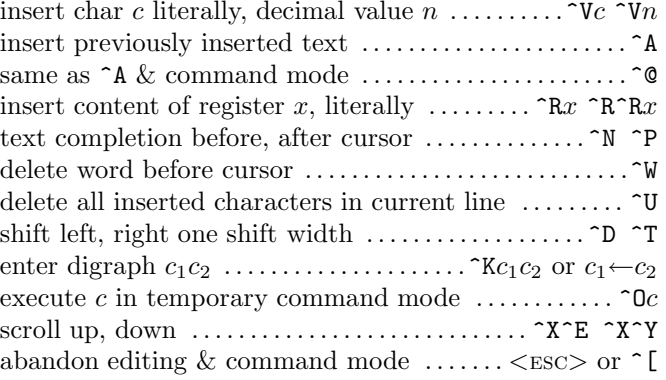

## Copying

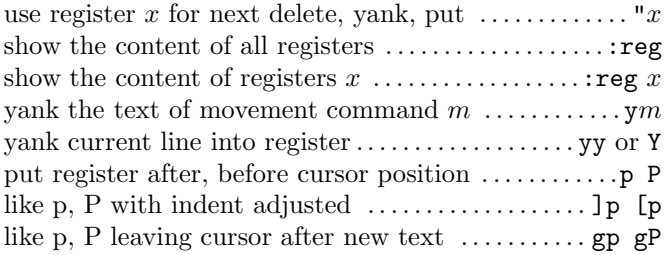

## Advanced insertion

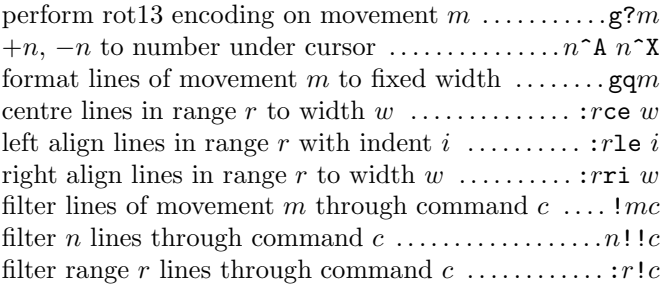

## Visual mode

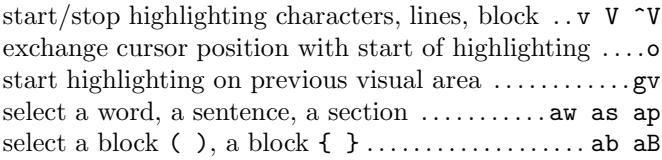

# Undoing, repeating & registers

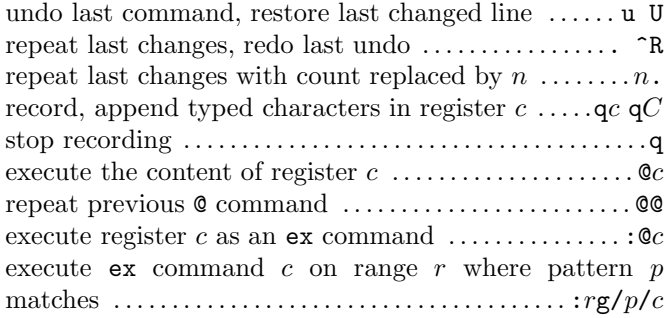

#### Complex movement

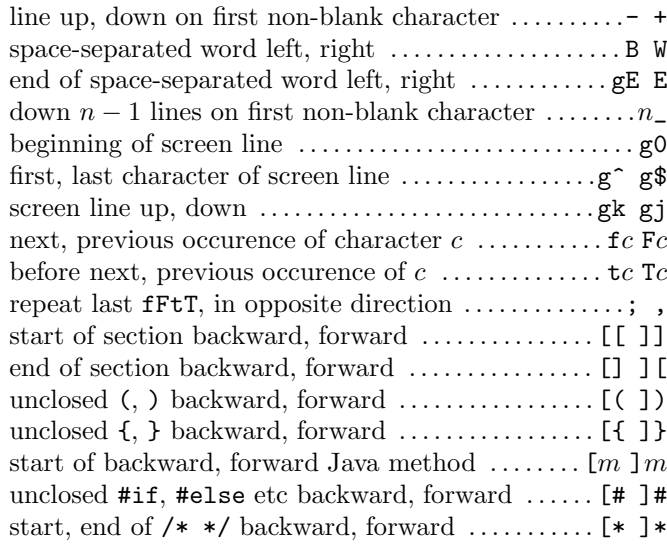

## Search & substitution

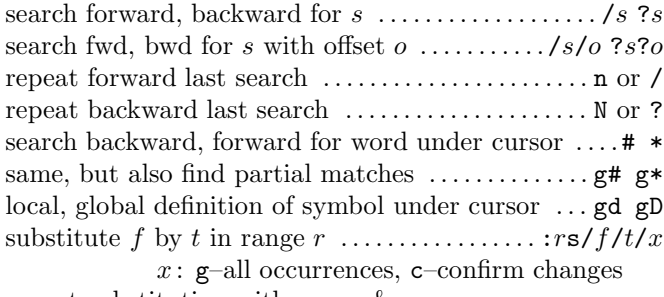

repeat substitution with new  $r \& x \dots \dots \dots \dots \dots$ 

#### Special characters in search patterns

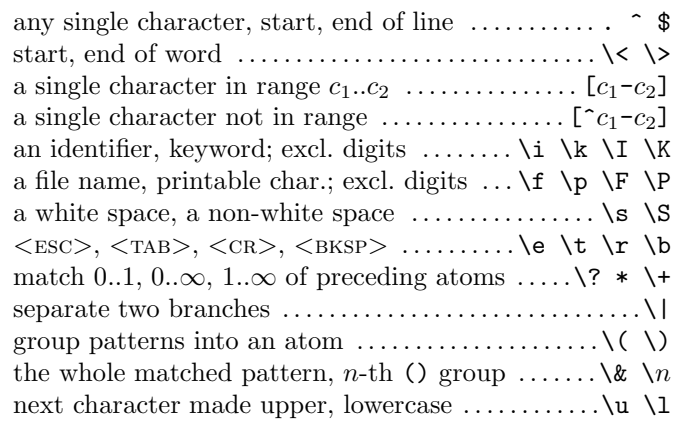

## Offsets in search commands

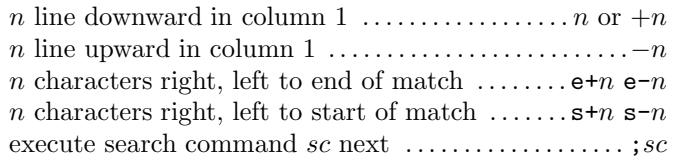

### Marks and motions

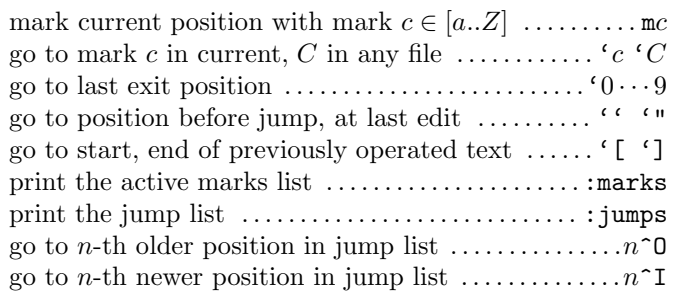

# Key mapping & abbreviations

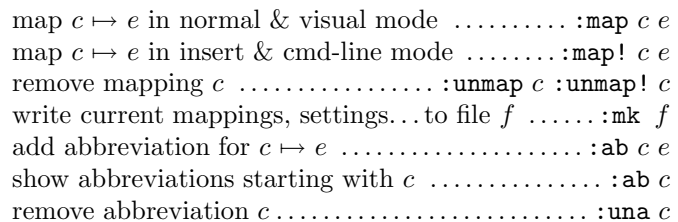

#### Tags

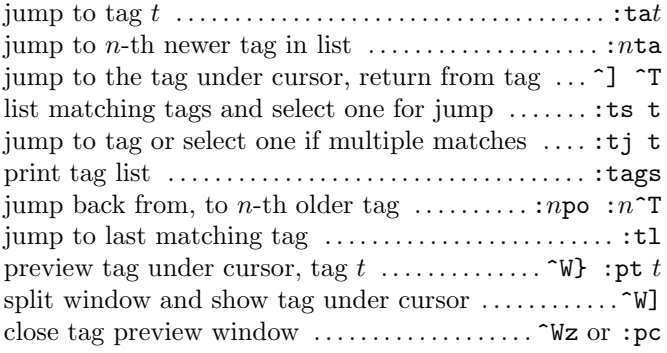

### Scrolling & multi-windowing

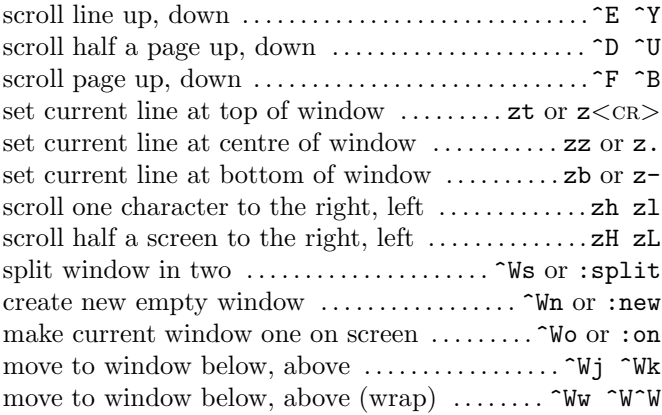

#### ex commands

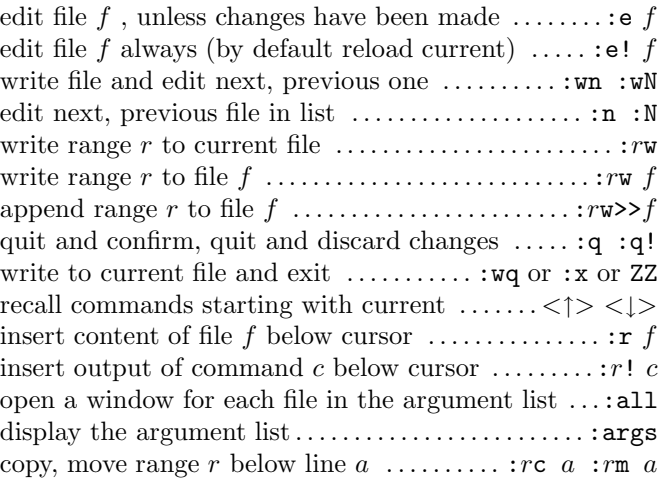

#### ex ranges

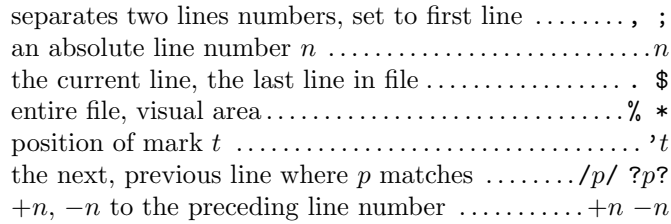

# Folding

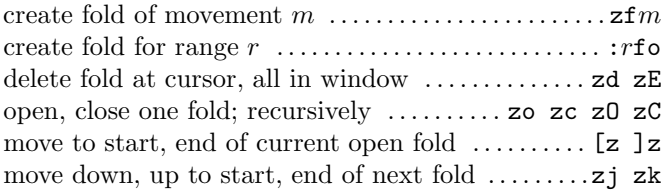

### Miscellaneous

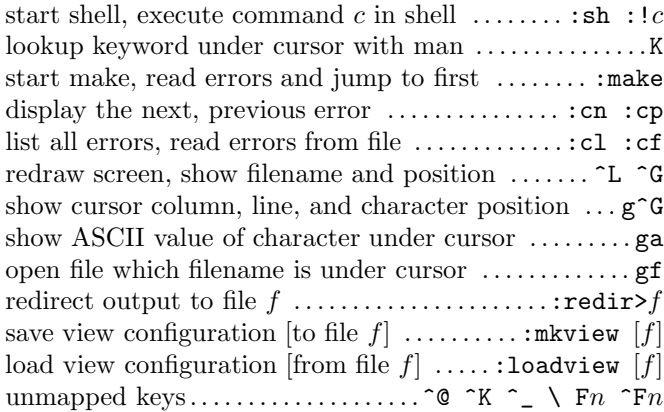

This reference card may be freely distributed under the terms of the GNU genera<sup>l</sup> public license. The card is <sup>a</sup> (2008) much corrected and improved version from the LAT<sub>EX</sub> source of Sebastian Menge, which is <sup>a</sup> slight redoing of the original (http://tnerual.eriogerg.free.fr/vim.html) card of Laurent Grégoire.

For corrections or improvements to this version, e-mail me at boykobb@gmail.com (Boyko Bantchev).